# ADDRESSING MODES AND PIPELINING

Mahdi Nazm Bojnordi

Assistant Professor

School of Computing

University of Utah

 $\bigcup$   $A$   $H$ 

**THE** 

UNIVERSITY CS/ECE 6810: Computer Architecture

#### **Overview**

#### □ Announcement

□ Tonight: Homework 1 release (due on Sept. 4th) n Verify your uploaded files before deadline

#### $\Box$  This lecture

- **□ RISC vs. CISC**
- ¤ Addressing modes
- ¤ Pipelining

# ISA Types

#### ¨ Operand locations

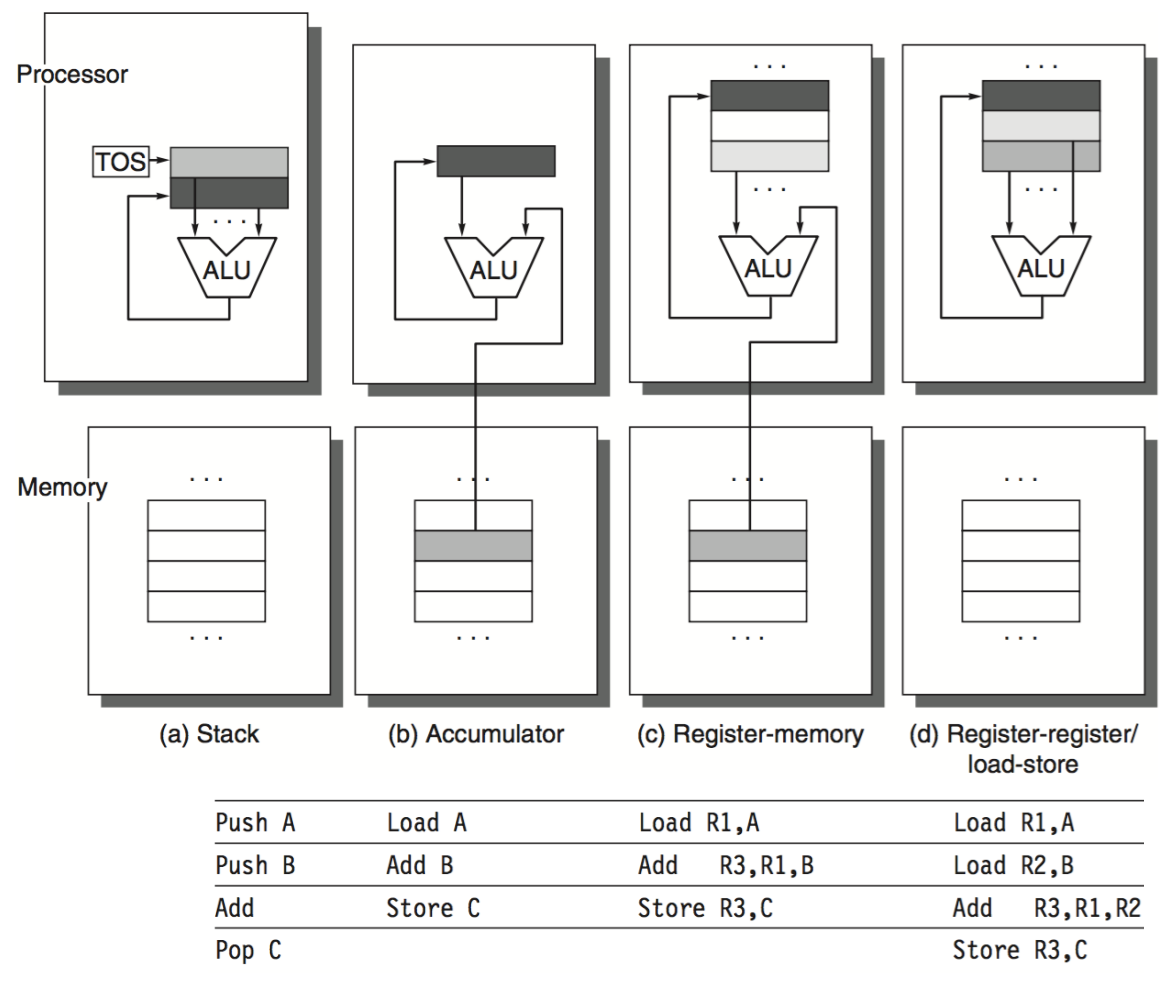

#### Which Set of Instructions?

 $\square$  ISA influences the execution time  $\blacksquare$  CPU time  $=$  IC x CPI x CT □ Complex Instruction Set Computing (CISC)

□ Reduced Instruction Set Computing (RISC)

#### Which Set of Instructions?

- $\Box$  ISA influences the execution time  $\blacksquare$  CPU time  $=$  IC x CPI x CT
- □ Complex Instruction Set Computing (CISC) ¤ May reduce IC, increase CPI, and increase CT ¤ CPU time may be increased
- □ Reduced Instruction Set Computing (RISC) ¤ May increases IC, reduce CPI, and reduce CT ¤ CPU time may be decreased

# RISC vs. SISC

#### RISC ISA CISC ISA

- □ Simple operations ¤ Simple and fast FU
- $\square$  Fixed length
	- ¤ Simple decoder
- $\Box$  Limited inst. formats ¤ Easy code generation

- □ Complex operations
	- **¤ Costly memory access**
- □ Variable length
	- ¤ Complex decoder
- $\Box$  Limited registers
	- ¤ Hard code generation

- □ Register
	- $\Box$  Add r4, r3
- □ Immediate
	- $\Box$  Add r4, #3
- □ Displacement
	- ¤ Add r4,100(r1)
- □ Register indirect
	- **□** Add r4, (r1)

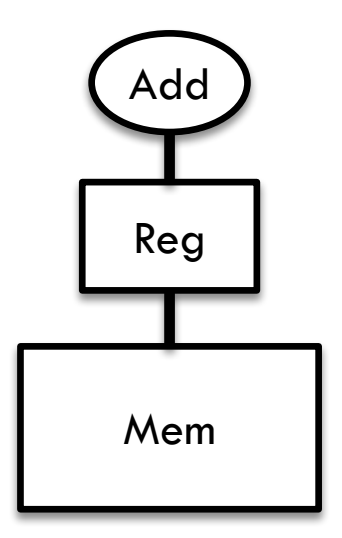

- □ Register
	- $\blacksquare$  Add r4, r3 Reg[4]=Reg[4]+Reg[3]
- □ Immediate
	- $\blacksquare$  Add r4, #3 Reg[4]=Reg[4]+3
- □ Displacement
	- ¤ Add r4,100(r1) …+Mem[100+Reg[1]]
- □ Register indirect

**□** Add r4, (r1) …+Mem[Reg[1]]

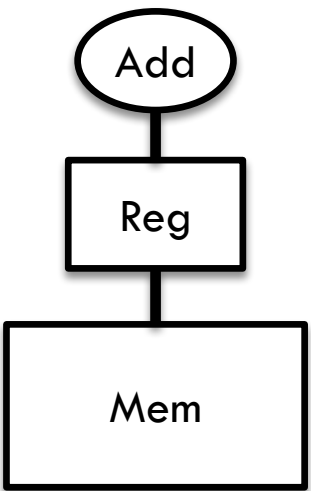

- □ Indexed
	- $\blacksquare$  Add r3, (r1+r2)
- □ Direct
	- ¤ Add r1, (1001)
- □ Memory indirect  $\blacksquare$  Add r1,  $\omega$ (r3)
- □ Auto-increment
	- $\blacksquare$  Add r1, (r2)+

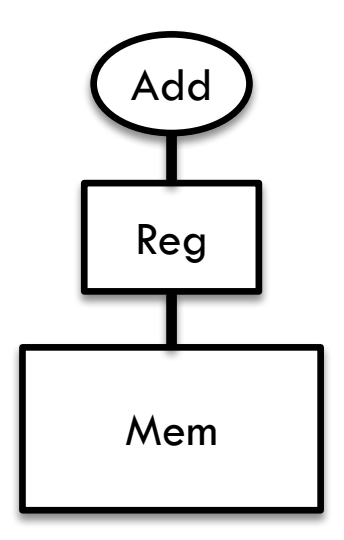

- □ Indexed
	- $\blacksquare$  Add r3, (r1+r2)... + Mem[Reg[1] + Reg[2]]
- Direct
	- ¤ Add r1, (1001) …+Mem[1001]
- □ Memory indirect
	- $\blacksquare$  Add r1,  $\omega$ (r3) ... + Mem [Mem [Reg[3]]]
- □ Auto-increment
	- ¤ Add r1, (r2)+ …+Mem[Reg[2]]
	- ¤ Reg[2]=Reg[2]+d

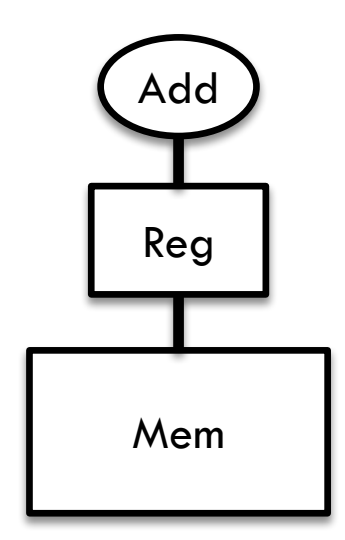

- ¨ Auto-decrement
	- $\blacksquare$  Add r1, -(r2)
- □ Scaled ¤ Add r1, 100(r2)[r3]

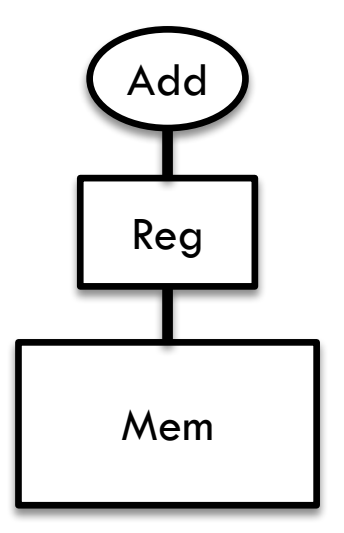

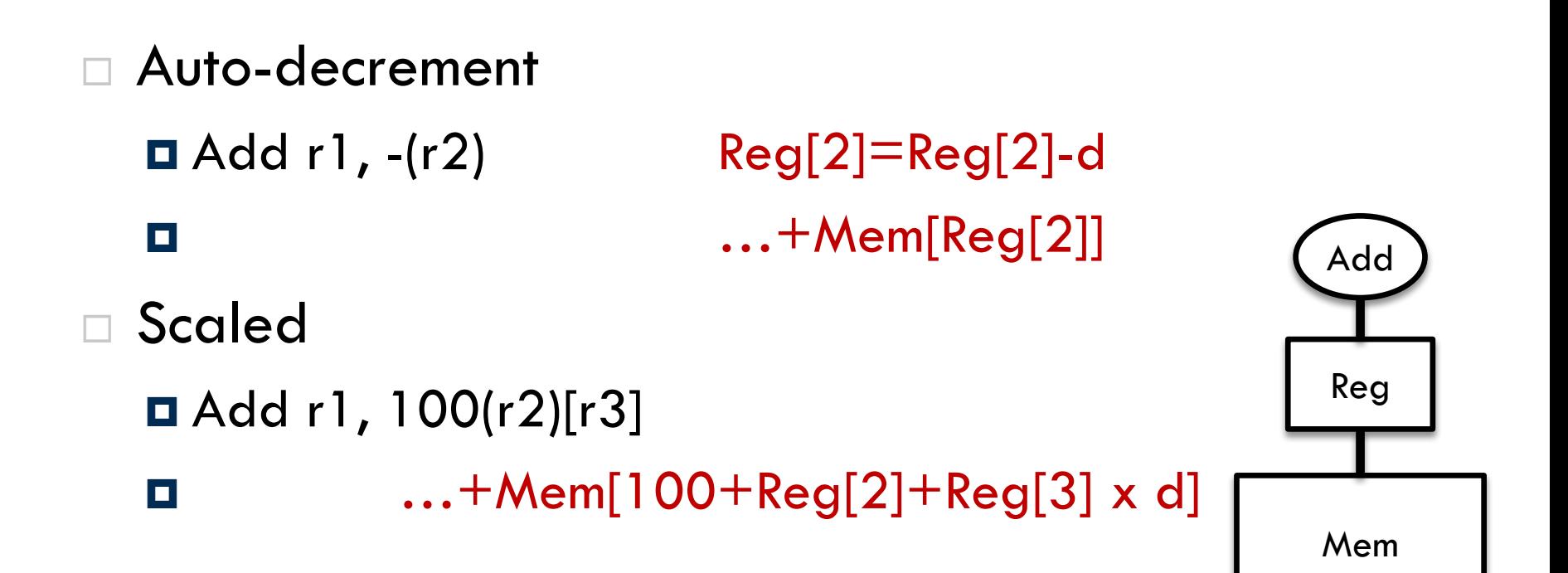

#### Example Problem

#### $\Box$  Find the effective memory address ¤ Add r2, 200(r1)

¤ Add r2, (r1)

#### $\Box$  Add r2,  $\omega$ (r1)

#### **Registers**

**Memory**

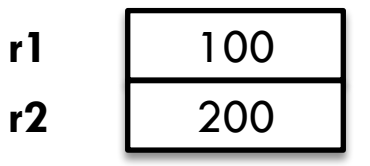

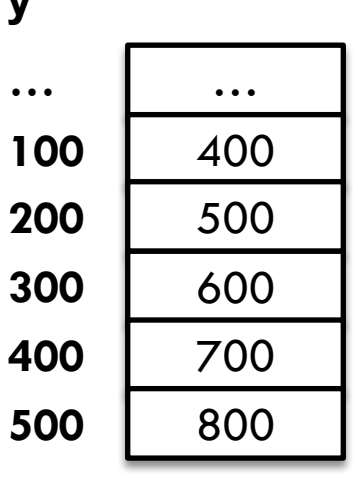

## Example Problem

 $\Box$  Find the effective memory address

¤ Add r2, 200(r1)  $r = r2 + \text{Mem}[300]$ **□** Add r2, (r1)  $r = r2 + \text{Mem}[100]$  $\Box$  Add r2,  $\omega$ (r1)  $r = r2 + \text{Mem}[400]$ 

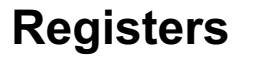

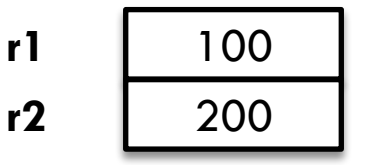

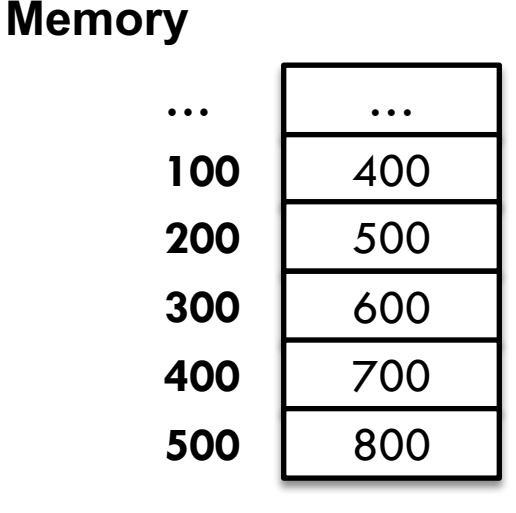

#### Instruction Format

- $\Box$  A guideline for generating/interpreting instructions
- □ Example: MIPS
	- **□** Fixed size 32-bit instructions
	- $\blacksquare$  Three opcode types
		- I-type: load, store, conditional branch

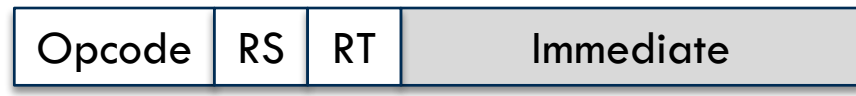

 $\blacksquare$  R-type: ALU operations

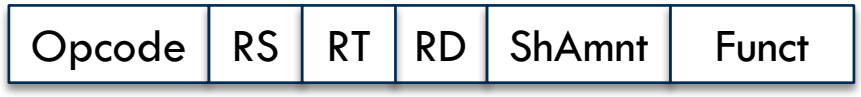

 $\blacksquare$  J-type: jump

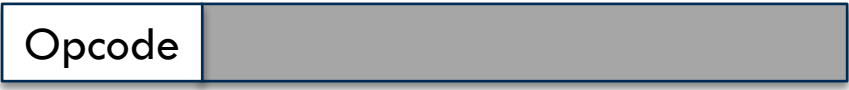

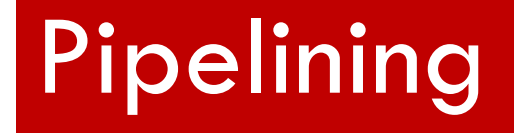

#### Processing Instructions

#### □ Every RISC instruction may require multiple processing steps

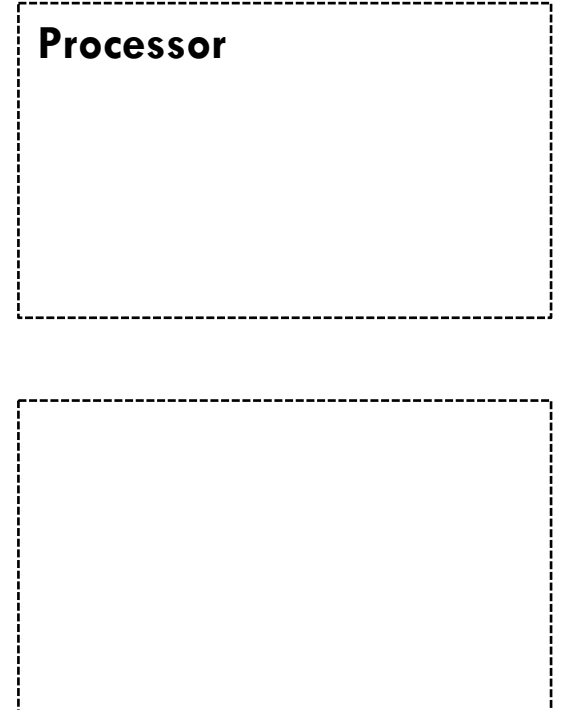

**Memory**

#### Processing Instructions

#### □ Every RISC instruction may require multiple processing steps

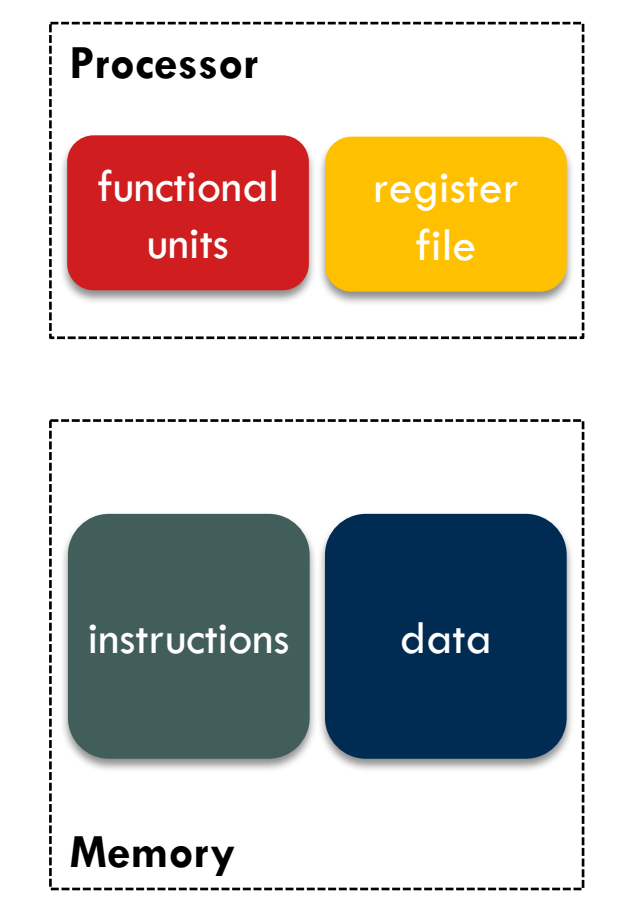

### Processing Instructions

- □ Every RISC instruction may require multiple processing steps
	- ¤ Instruction Fetch (IF)
	- ¤ Instruction Decode (ID)
	- ¤ Register Read (RR)
		- All instructions?
	- **□** Execute Instructions (EXE)
	- ¤ Memory Access (MEM)
		- All instructions?
	- ¤ Register Write Back (WB)

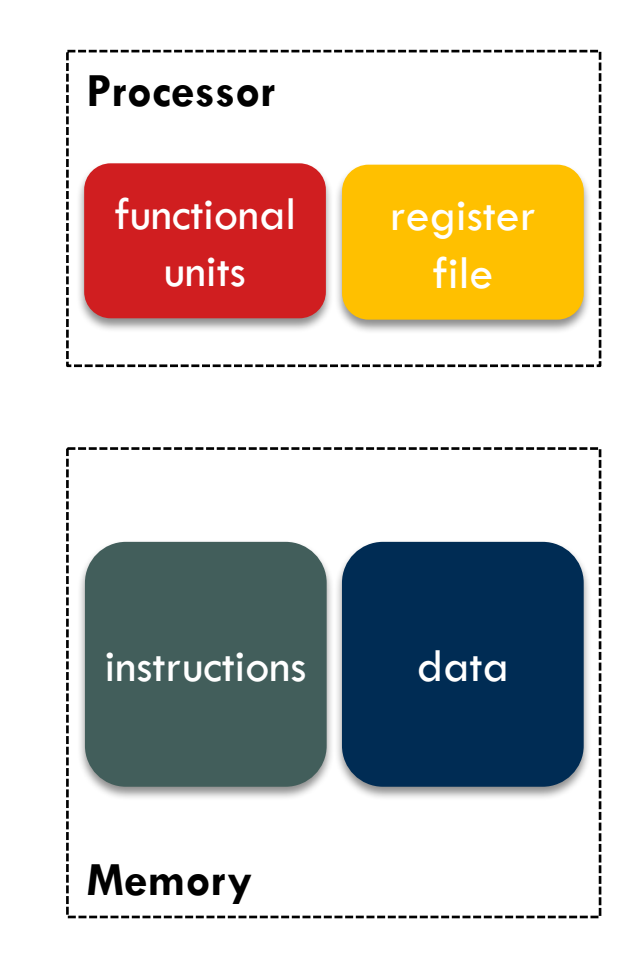

#### Single-cycle RISC Architecture

- □ Example: simple MIPS architecture
	- ¤ Critical path includes all of the processing steps

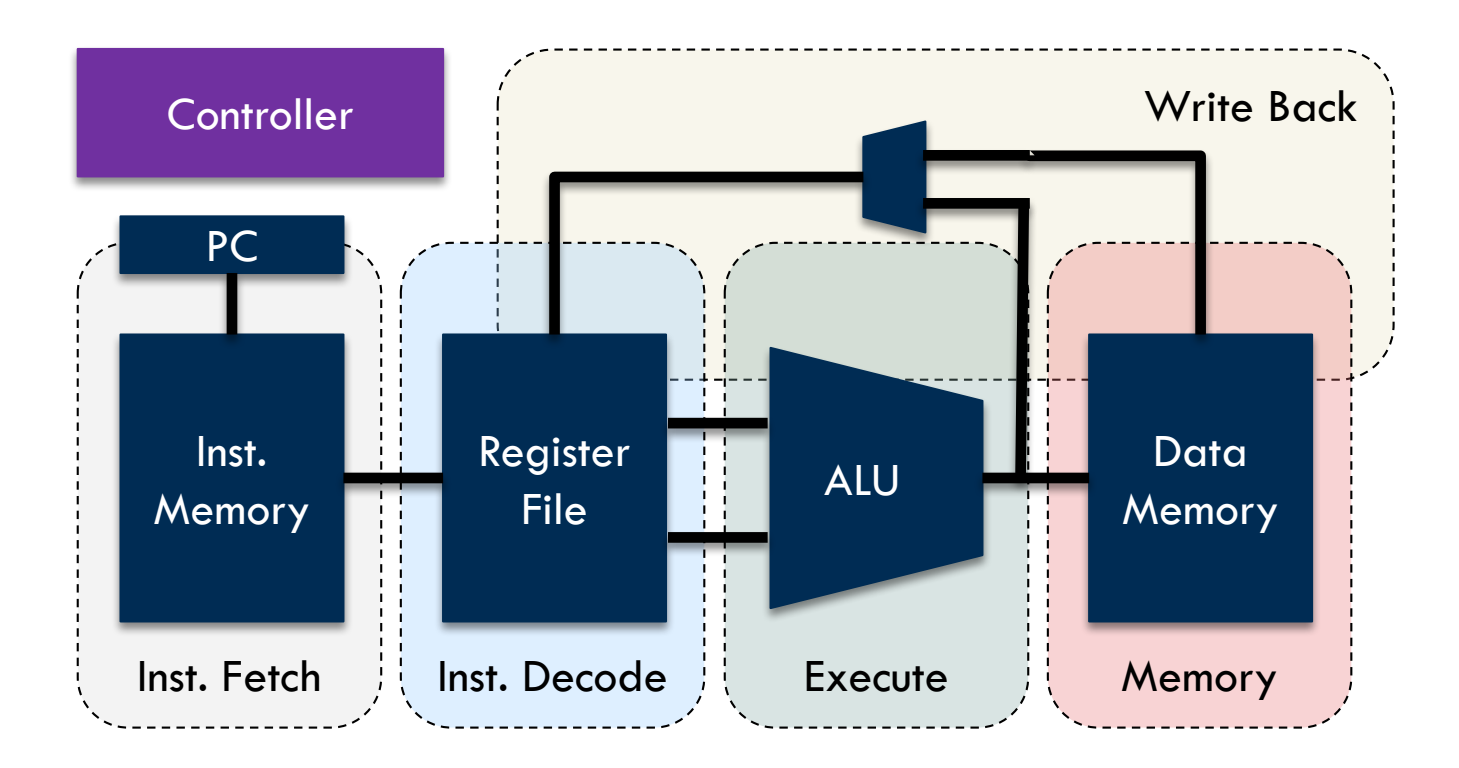

#### Single-cycle RISC Architecture

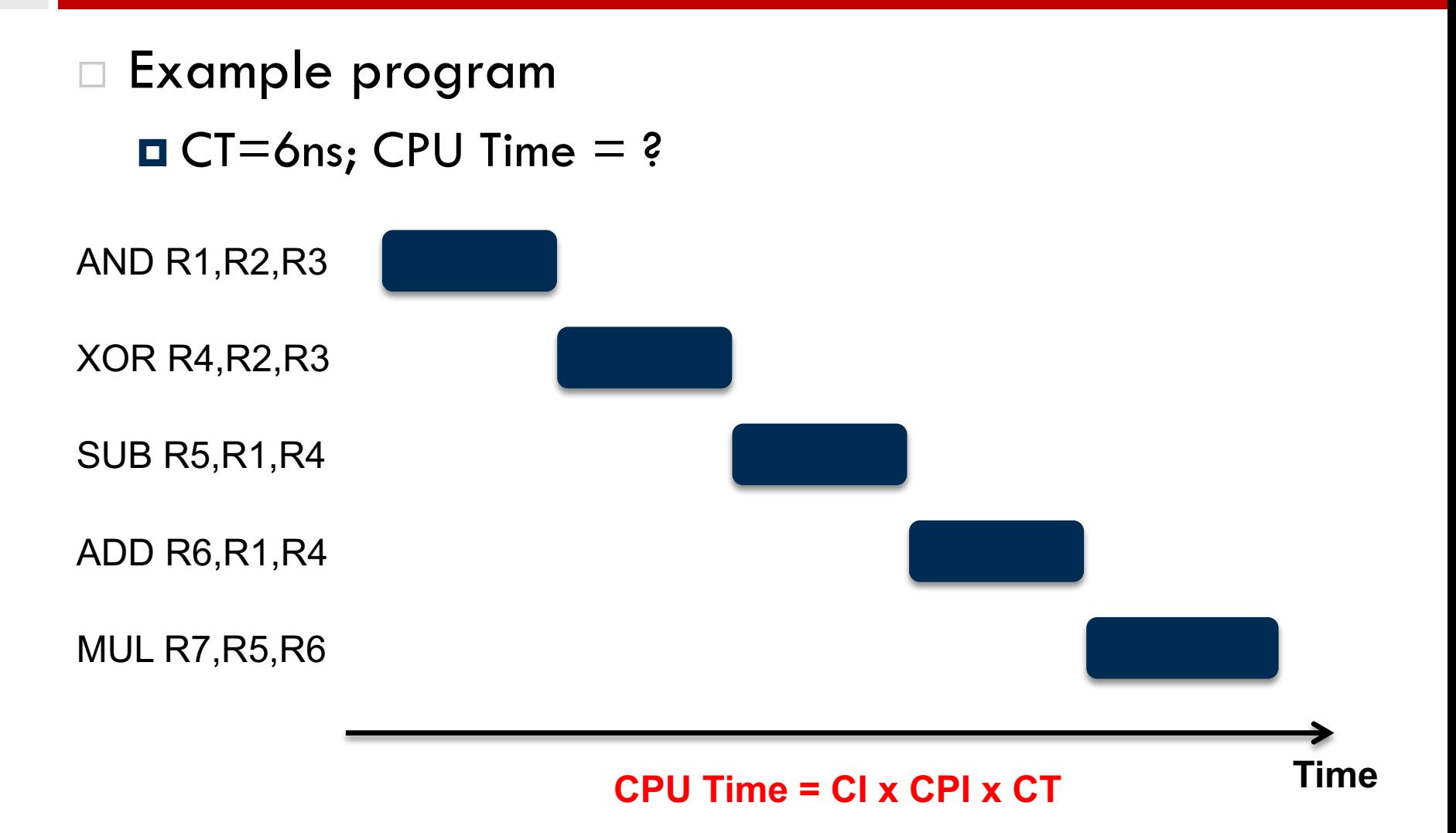

#### Single-cycle RISC Architecture

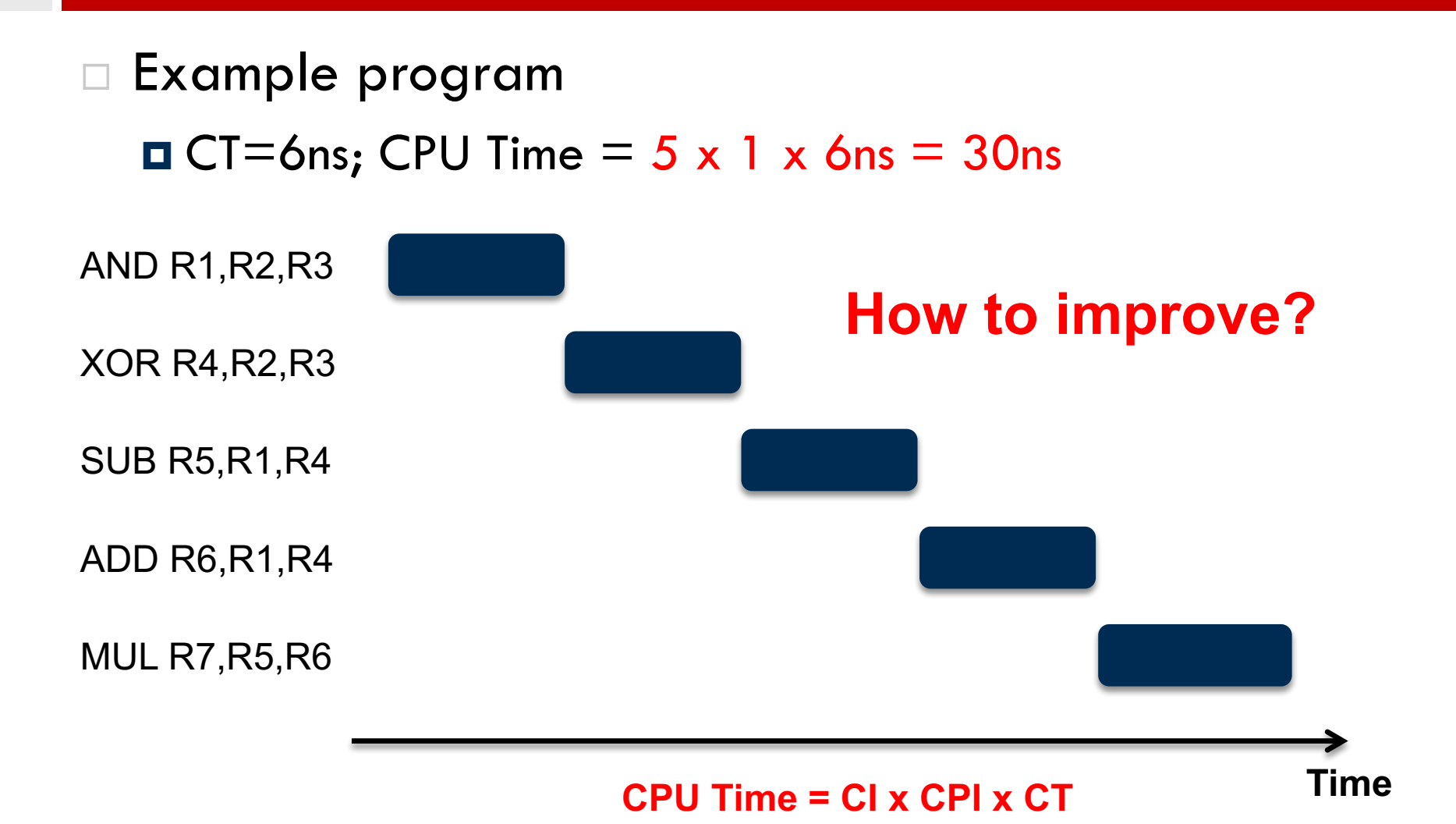